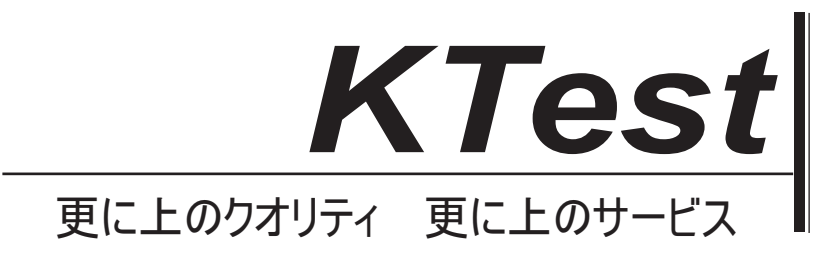

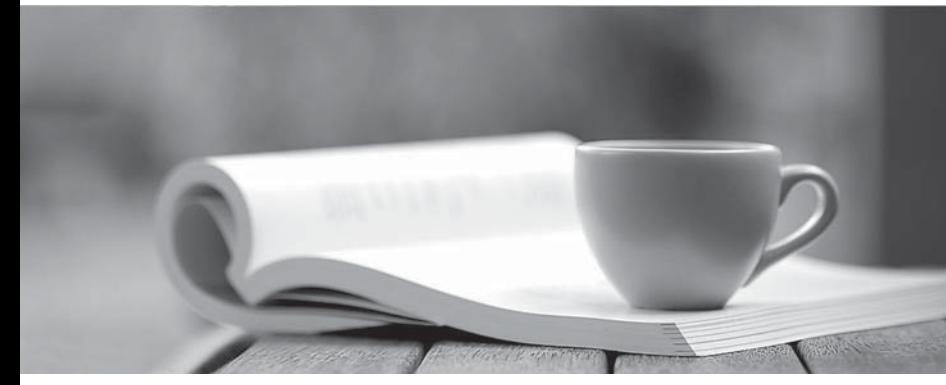

問題集

1年で無料進級することに提供する http://www.ktest.jp

**Exam** : **300-300**

**Title** : LPIC-3: Mixed Environments - Exam 300, version 3.0

**Version** : DEMO

1.Which of the following parameters can be used in a Samba configuration in order to execute scripts on the server? (Choose three.)

- A. add printer script
- B. add user script
- C. add group script
- D. add user to group script

E. add share script

**Answer:** BCD

2.In the smb.conf, what is the numeric value for the directory mask directive to ensure directories created within a share will have full permissions for all users? **Answer:** 0777, 777

3.When Samba is configured as an Active Directory Domain Controller, what role does it serve?

- A. It acts as a web server for the domain.
- B. It manages user access to shared folders within Linux.
- C. It authenticates users and manages resources within an Active Directory domain.
- D. It provides DNS services for Windows clients.

## **Answer:** C

4.It is found that changes made to an OpenLDAP directory are no longer being replicated to the slave server at 192.168.0.3. Tests prove that the slave server is listening on the correct port and changes are being recorded properly to the replication log file.

Which of the following files should be checked for replication errors?

- A. replication.err
- B. replication.rej
- C. 192.168.0.3:389.rej
- D. 192.168.0.3:389.err

## **Answer:** C

5.Which commands will delete the user account joeuser from a Samba server? (Select TWO correct answers.)

- A. smbadduser -d joeuser
- B. smbdeluser joeuser
- C. smbpasswd -x joeuser
- D. pdbedit -r joeuser
- E. pdbedit -x joeuser

**Answer:** CE